# **МИНИСТЕРСТВО ПРОСВЕЩЕНИЯ РОССИЙСКОЙ ФЕДЕРАЦИИ МИНИСТЕРСТВО ОБРАЗОВАНИЯ ИРКУТСКОЙ ОБЛАСТИ**

# **Комитет по образованию Усольского муниципального образования**

**Иркутской области**

**МБОУ "Раздольинская СОШ "**

СОГЛАСОВАНО

УТВЕРЖДЕНО

Заместитель директора по УВР

\_\_\_\_\_\_\_\_\_\_\_\_\_\_\_\_\_\_\_\_\_\_\_\_

Директор

Титова Оксана Юрьевна Методический совет №5 от «23» 08 2023 г.

Медведева Рита Владимировна Приказ №96 от «24» 08 2023г.

\_\_\_\_\_\_\_\_\_\_\_\_\_\_\_\_\_\_\_\_\_\_\_\_

**Р А Б О Ч А Я П Р О Г Р А М М А учебного предмета «Профессионально-трудовое обучение» по подготовке младшего обслуживающего персонала и основам компьютерной грамотности** (для обучающихся с легкой умственной отсталостью (интеллектуальными нарушениями))

**Класс: 7**

**Уровень образования: основное общее образование Срок реализации программы - 2023/2024 гг. Количество часов по учебному плану: 8 ч. всего 272 ч/год; 8 ч/неделю**

Рабочую программу составила **Михайлова Т.А.** учитель

 **п. Раздолье 2023-2024 г.**

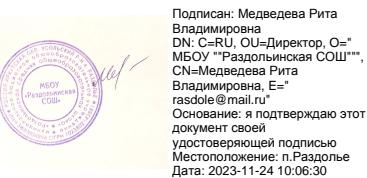

Рабочая программа по профессионально-трудовому обучению для 7 класса составлена на основе:

- Федерального компонента государственного образовательного стандарта обучающихся с легкой отсталостью (интеллектуальными нарушениями);

- Примерной адаптированной общеобразовательной программы для обучающихся с легкой умственной отсталостью (интеллектуальными нарушениями);

- Адаптированной основной образовательной программы обучающихся с легкой и умеренной умственной отсталостью (интеллектуальными нарушениями) МБОУ «Раздольинская СОШ»

- Учебного плана МБОУ «Раздольинская СОШ», в соответствии с требованиями к результатам освоения адаптированной основной общеобразовательной программы образования обучающихся с легкой умственной отсталостью (ФК ГОС).

Согласно учебному плану МБОУ «Раздольинская СОШ» на изучение профессионально-трудового обучения отводится 272 часа из расчѐта 8 часов в неделю, 34 учебных недели.

Рабочая программа ориентирована на **УМК**:

- 1. Программы специальных (коррекционных) образовательных учреждений VIII вида «5-9 классы», сборник 2, под редакцией д.п.н., профессора В.В.Воронковой, гуманитарный издательский центр «Владос», 2017г.
- 2. Галина А.И., Головинская Е.Ю*.* " Подготовка младшего обслуживающего персонала» 7 класс". Учебник для учащихся с ограниченными возможностями здоровья (умственной отсталостью, сложной структурой дефекта), обучающихся по адаптированным основным общеобразовательным программам по курсу «Технология». Изд. «Современные образовательные технологии», Самара, 2017г.
- 3. Галина А.И., Головинская Е.Ю*.* "Технология. Подготовка младшего обслуживающего персонала» Электронное приложение к учебнику. 7 класс". Изд. «Современные образовательные технологии», Самара, 2018г.
- 4. Головинская Е.Ю*.*, "Технология. Подготовка младшего обслуживающего персонала». Рабочая тетрадь. 7 класс. Изд. «Современные образовательные технологии», Самара, 2018г
- 5. Технические средства обучения (компьютер).

Срок реализации рабочей программы 1 год.

#### **Планируемые результаты освоения учебного предмета «Подготовка младшего обслуживающего персонала»**

Занятия по труду предполагают коррекцию личности ребенка с ОВЗ, практическую подготовку к самостоятельной жизни и труду; формирование знаний, умений и навыков, способствующих обслуживанию себя и других.

Основной формой организации трудового обучения учащейся является учебное занятие.

Основными формами и методами обучения являются беседы, практические работы, сюжетно-ролевые игры, работа с демонстрационными технологическими картами, дидактическими играми, разнообразные сюжетно-ролевые игры

#### *знать:*

-знать и соблюдать правила личной гигиены;

-знать и соблюдать правила санитарии и гигиены в убираемом помещении;

-устройство и назначение обслуживаемого оборудования и используемых приспособлений;

-правила обращения с моющими, дезинфицирующими средствами, правила ОТ;

#### *уметь:*

-удалять пыль, подметать мусор, мыть вручную или с помощью приспособлений полы, двери, панели, лестницы, пролеты, ступени,

--собирать мусор и выносить его в установленное место;

-соблюдать правила санитарии и гигиены в убираемом помещении, соблюдать правила безопасной работы;

-мыть и дезинфицировать столовую посуду, обеденный стол;

-убирать письменный стол, радиатор отопления;

-сортировать бельѐ и стирать в стиральной машине;

-убирать двор, ухаживать за комнатными растениями,

-самостоятельно или с помощью учителя ориентироваться в задании, планировать последовательность выполнения действий при работе, контролировать свои действия в процессе выполнения работы и после еѐ завершения.

#### **«Основы компьютерной грамотности»**

Рабочая программа по профильному труду «Основы компьютерной грамотности» в 7 классе является базовой подготовкой для изучения профессии «Лаборант компьютерной техники».

Р абочая программа составлена на основе Программы базового курса «Информатика и ИКТ» для основной школы Л. Л. Босовой и рассчитана на профориентацию учащихся коррекционной школы VIII вида по профессии «Лаборант компьютерной техники». Изменения в программе Л.Л. Босовой связаны с особенностью контингента (учащиеся с ограниченными возможностями здоровья). Все изменения направлены на приобретение и автоматизацию практических навыков.

# **Знать:**

требования безопасности и гигиены в работе со средствами ИКТ;

 наиболее распространенные программные продукты общего назначения, используемые для обеспечения компьютерного документооборота и техническое оборудование;

 современные способы пересылки информации и оперативного реагирования на сообщения;

- основы профессии «Лаборант компьютерной техники»
- приемы и способы создания, редактирования документов, их хранение;
- безопасные приемы работы и обслуживания технического оборудования; **Уметь:**
- планировать, определять цели и задач своего и коллективного труда,
- подготавливать материалы, оборудование, необходимое для работы;
- оформлять документы в соответствии с существующими правилами;
- использования мультимедийные возможности компьютера;
- организовать компьютерное рабочее место,
- осуществлять контроль и самоконтроль;
- проверять точность выполнения своих трудовых действий и приемов;
- систематизировать документы;
- работать индивидуально и коллективно с разделением труда в паре, в группе, в классе;
- работать безопасно, без нарушений правил;
- выполнять работу в срок и качественно.

# **Содержание учебного предмета «Подготовка младшего обслуживающего персонала»**

#### **Работа на пришкольном участке**

В 7 классе продолжается работа по ознакомлению с обустройством территории вокруг школы. Учащиеся знакомятся с основными породами деревьев на пришкольном участке, правила ухода за ними.

#### **Уборка лестницы в помещении**

Обучающиеся знакомятся с устройством лестницы, а также с инвентарем для уборки помещения, техникой безопасности при выполнении практических работ. Полученные теоретические знания, обучающиеся применяют во время выполнения практических работ.

#### **Машинная стирка белья**

Обучающиеся знакомятся с видами и устройством бытовой стиральной машины, овладевают навыками машинной стирки, знакомятся с отбеливающими и подсинивающими средствами. Полученные знания отрабатываются на практике при стирке белья.

#### **Обработка оборудования и уборка на кухне**

Продолжается знакомство с кухонной посудой, средствами для мытья посуды. В ходе практических работ обучающиеся выполняют мытье и чистку кухонной посуды и оборудования.

#### **Работа в пищеблоке**

Учащимся даются сведения об особенностях работы в пищеблоке, а также знакомятся с обязанностями мойщицы посуды. Практические работы проходят в местной школьной столовой.

#### **Генеральная уборка помещения**

Учащиеся знакомятся с особенностями по уходу за окрашенными масляной краской стенами, закрепляют приобретенные умения и навыки с инвентарем для уборки помещения. Полученные теоретические знания, обучающиеся применяют во время выполнения практических работ.

# **Ежедневная уборка служебного помещения**

Обучающимся даются общие представления о работе школьного учреждения, знакомятся 8с правилами электробезопасности, а также с устройством холодильника. В ходе выполнения практических работ, учащиеся приобретают умения в размораживании и мытье бытового холодильника.

#### **Подготовка столового зала предприятия общественного питания к приему посетителей**

Учащимся дается понятие об особенностях работы предприятий общественного питания, а также ребята знакомятся с правилами сервировки стола к обеду. При выполнении практических работ отрабатываются навыки уборки грязной посуды со стола.

# **Первичная обработка овощей**

В ходе изучения данного раздела обучающимся даются теоретические сведения об овощах и правилах их первичной обработки, а также знакомятся с санитарными требованиями к условиям хранения и способам обработки овощей. Полученные теоретические знания закрепляются в ходе выполнения практических работ (приготовление простейших блюд из овощей).

#### **Обработка корнеплодов в условиях пищеблока**

Обучающиеся знакомятся с основными цехами пищеблока, с техникой безопасности при работе с режущими предметами (нож, терка)

#### **Уборка территории и помещений на предприятиях общественного питания**

В ходе изучения данного раздела закрепляются основные санитарно-гигиенические требования по уборке территории и помещений на предприятиях общественного питания.

# **Обработка кухонной и столовой посуды, инвентаря, тары на предприятиях общественного питания**

При изучении данного раздела закрепляются понятия «кухонная посуда», «столовая посуда». Обучающиеся знакомятся с посудомоечной машиной, ее устройством, правила безопасного пользования. В ходе выполнения практической части программы, обучающиеся закрепляют правила безопасности при мойке посуды.

Для эффективного обучения проводится систематическое изучение динамики развития трудовых способностей. Одним из способов решения данной задачи служат практические работы и самостоятельные работы обучающихся в конце каждой четверти, а контрольной работы в конце года. Самостоятельные и контрольные работы включают в себя проверку теоретических знаний (ответы на вопросы - устно и письменно, тесты, творческие работы) и практические задания).

# **«Основы компьютерной грамотности»**

**Раздел 1. Компьютер – универсальная машина для работы с информацией** Техника безопасности и организация рабочего места. Как устроен компьютер. Структурная схема и устройства ПК

#### **Раздел 2. Управление компьютером**

Программы и файлы. Рабочий стол. Управление компьютером с помощью мыши. Главное меню. Запуск программ. Управление компьютером с помощью меню. Ввод информации в память компьютера. Клавиатура. Группы клавиш. Основная позиция пальцев на клавиатуре.

Компьютерный практикум: *практическая работа «Клавиатурный тренажер»*

#### **Раздел 3. Текстовая информация**

Кодирование информации. Язык жестов. Формы представления информации. Текст как форма представления информации. Табличная форма представления информации. Наглядные формы представления информации. Получение новой информации. Преобразование информации по заданным правилам. Создание текстовых документов. Подготовка текстовых документов. Текстовый редактор и текстовый процессор. Этапы подготовки документа на компьютере. Создание таблиц в редакторе Microsoft Word. Компьютерный практикум: *практическая работа «Набор заданного текста»* 

#### **Раздел 4. Графическая информация.**

Компьютерная графика. Графические редакторы. *Практическая работа «Форматирование текста» Практическая работа «Создание графических объектов»*  Раздел 5. Хранение информации Хранение и систематизация электронных документов Компьютерный практикум: *практическая работа «Создание, хранение и систематизация электронных документов»*

# **Тематическое планирование профессионально - трудовое обучение**

# **(подготовка младшего обслуживающего персонала)**

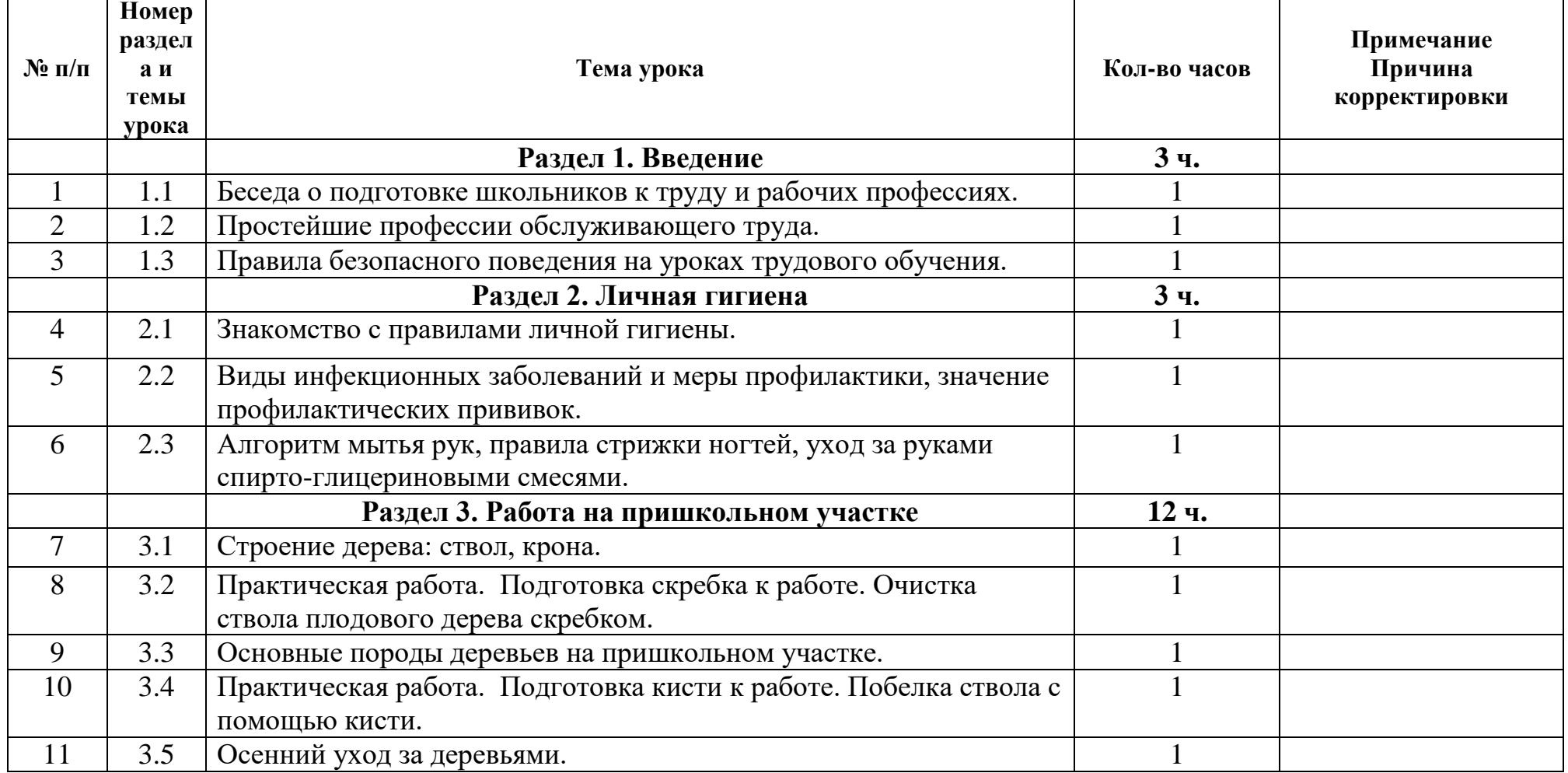

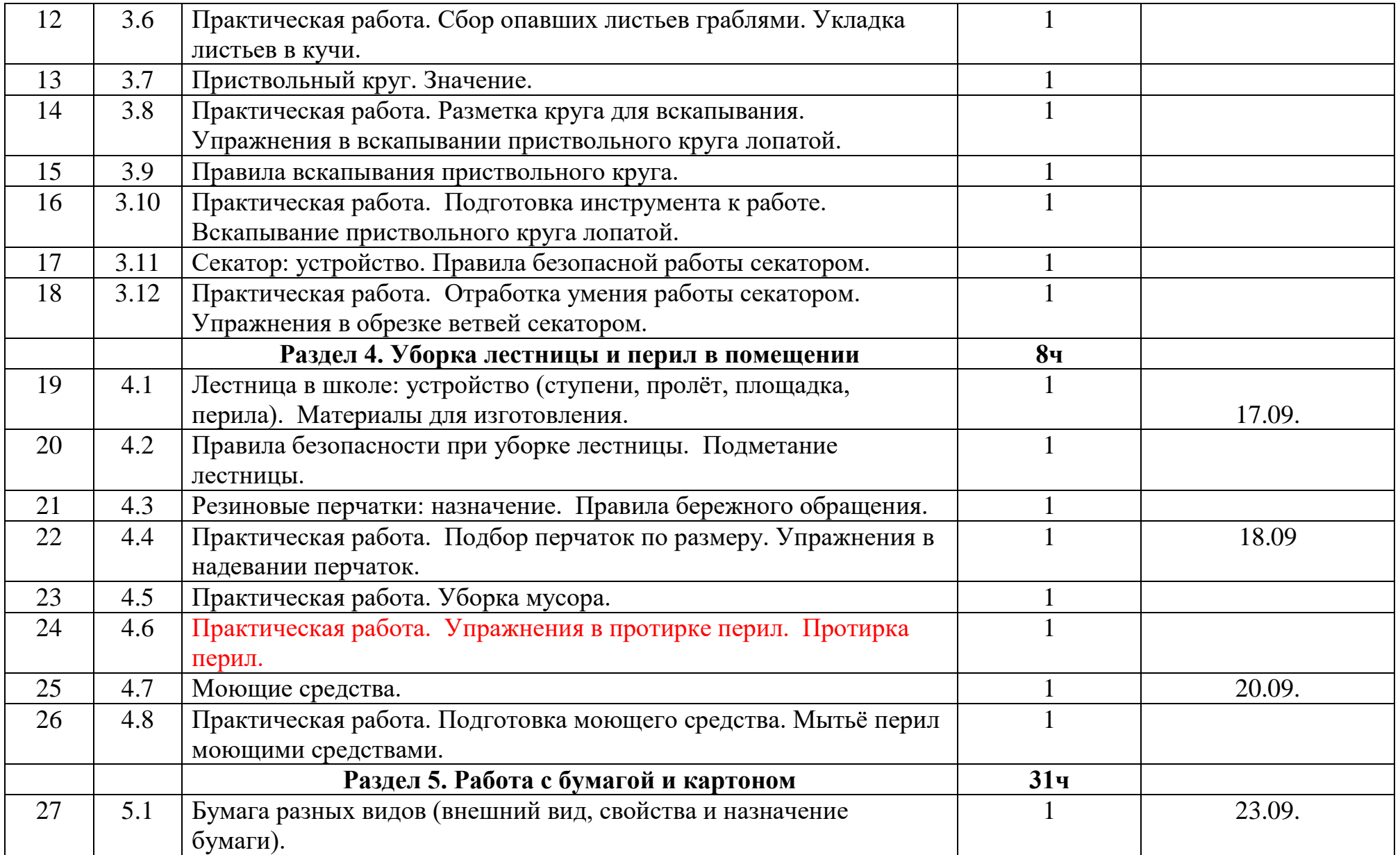

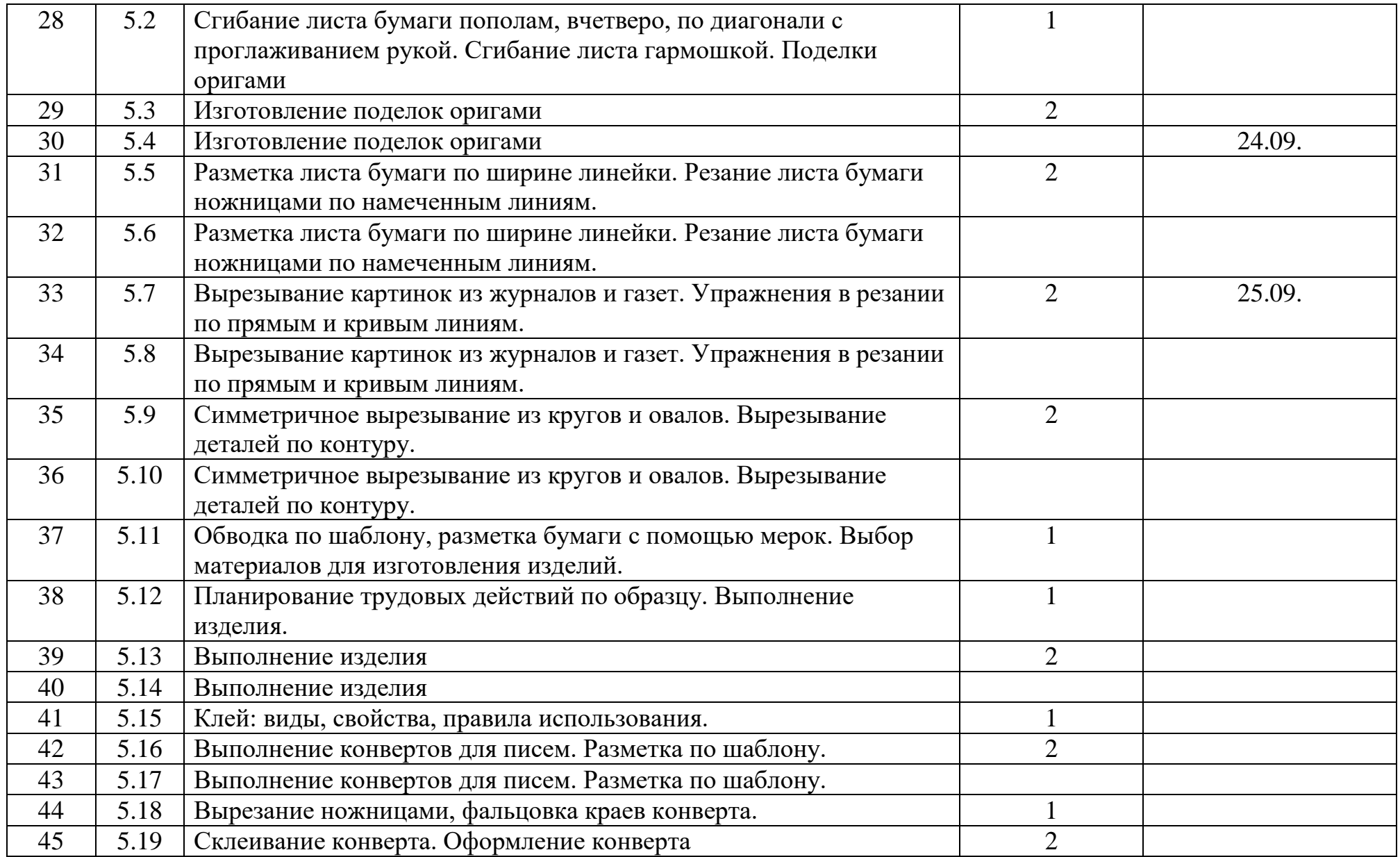

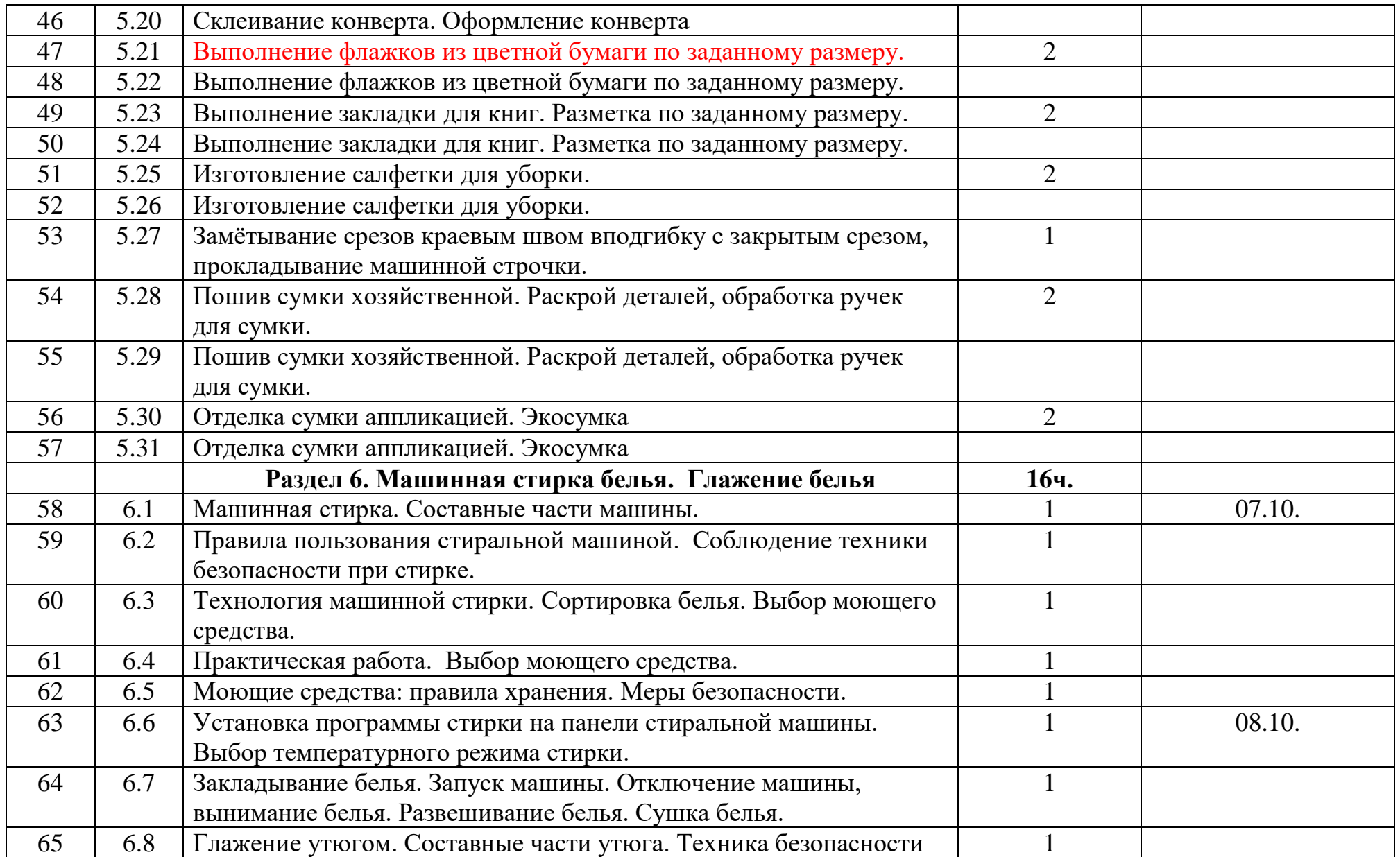

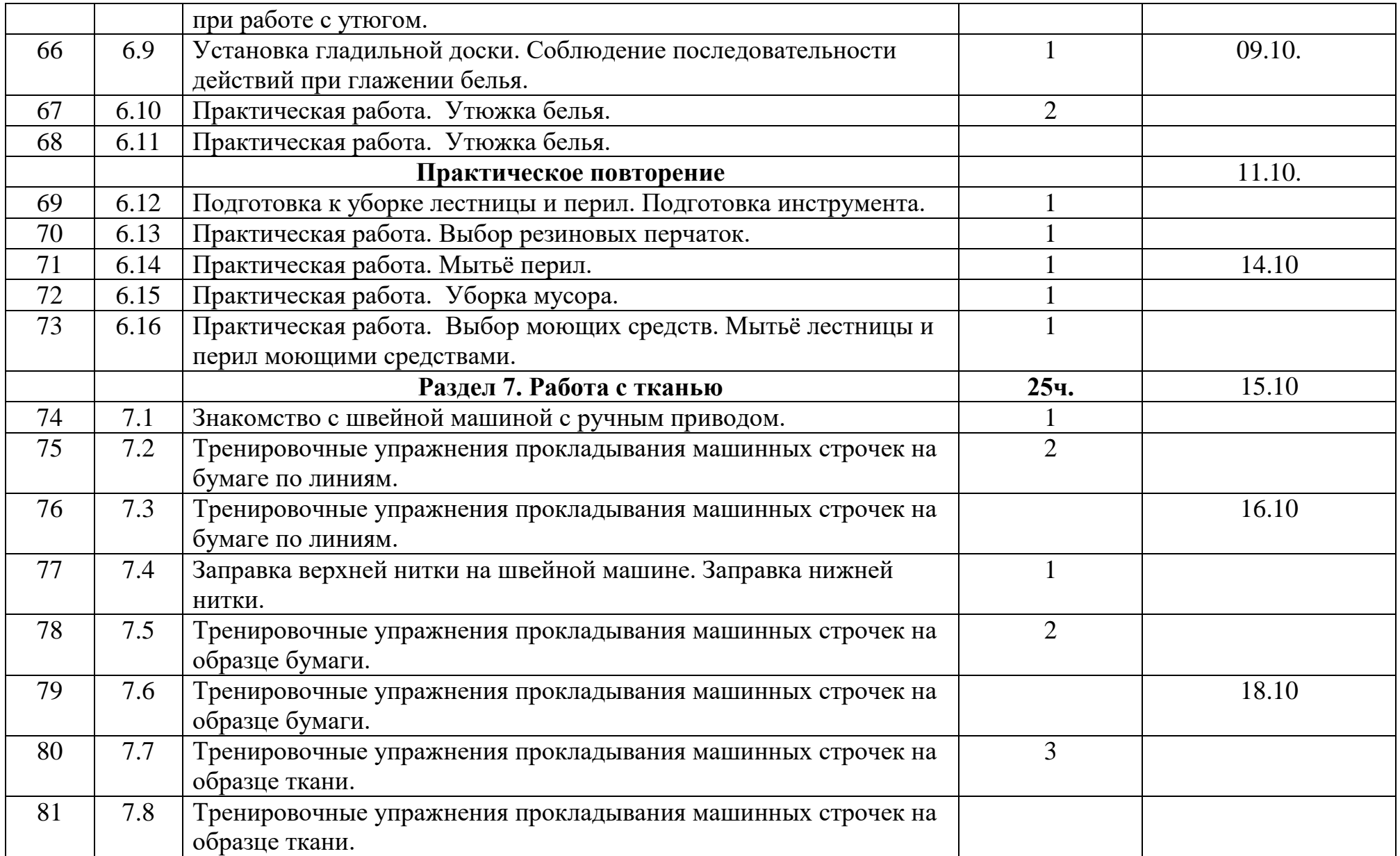

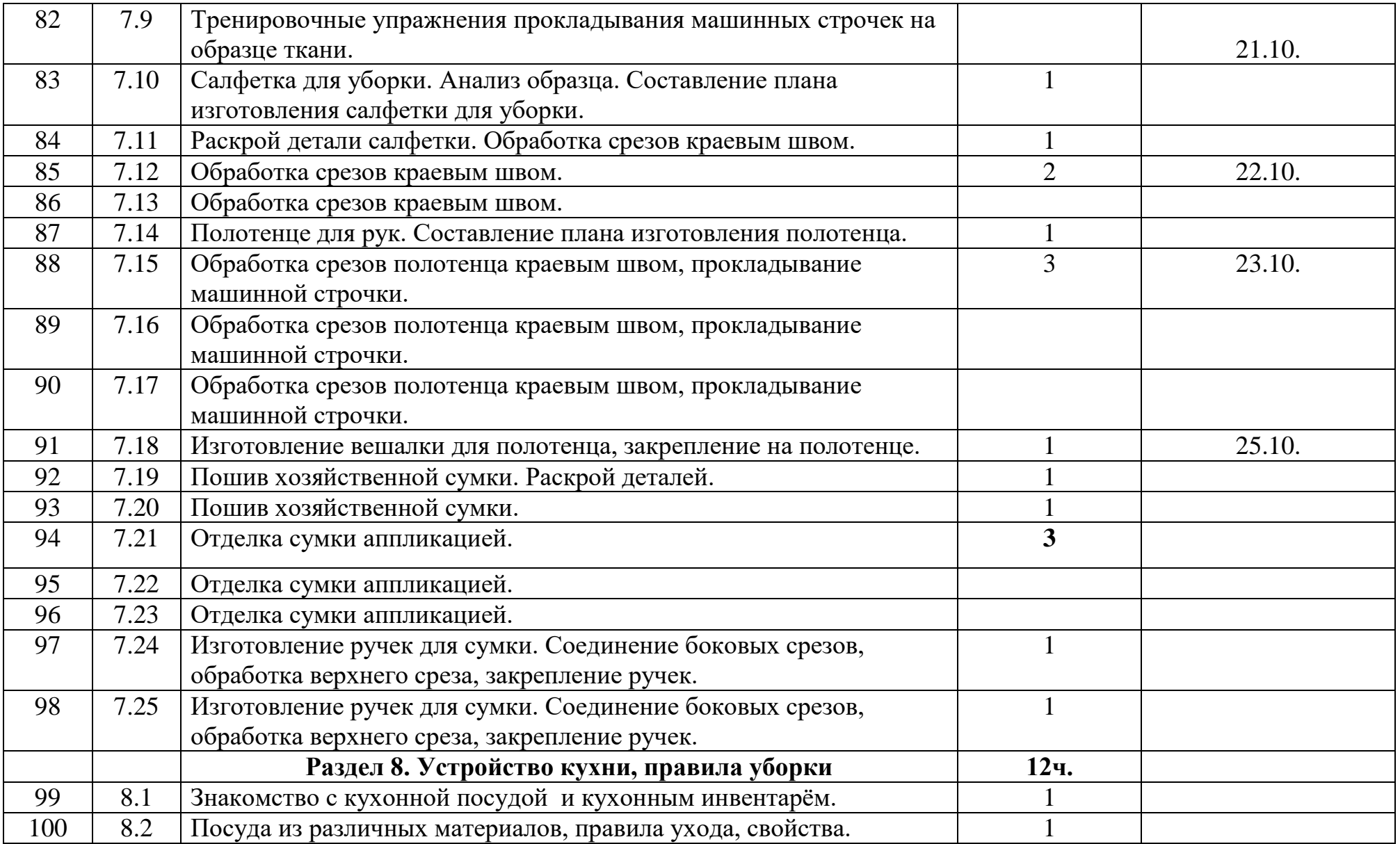

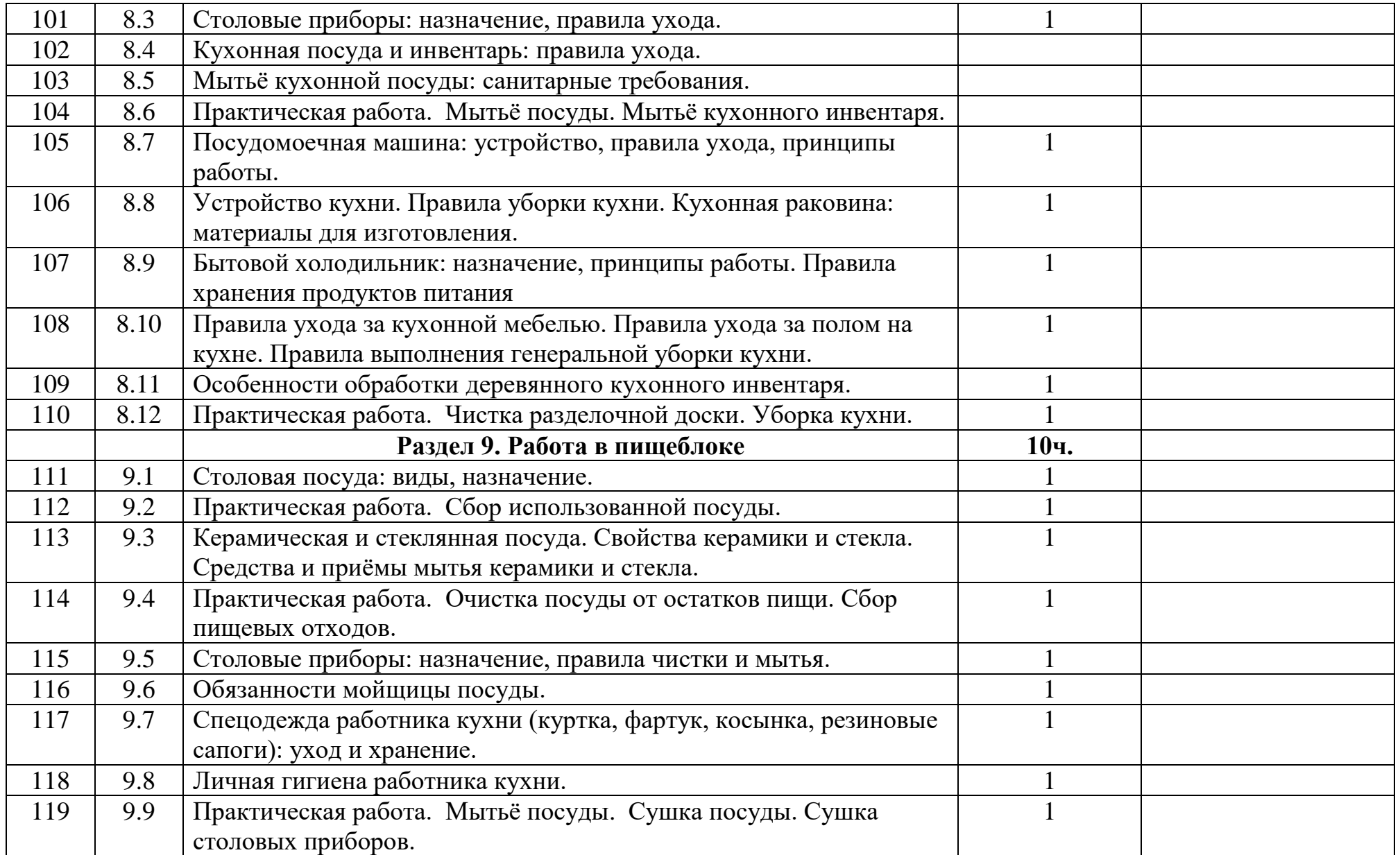

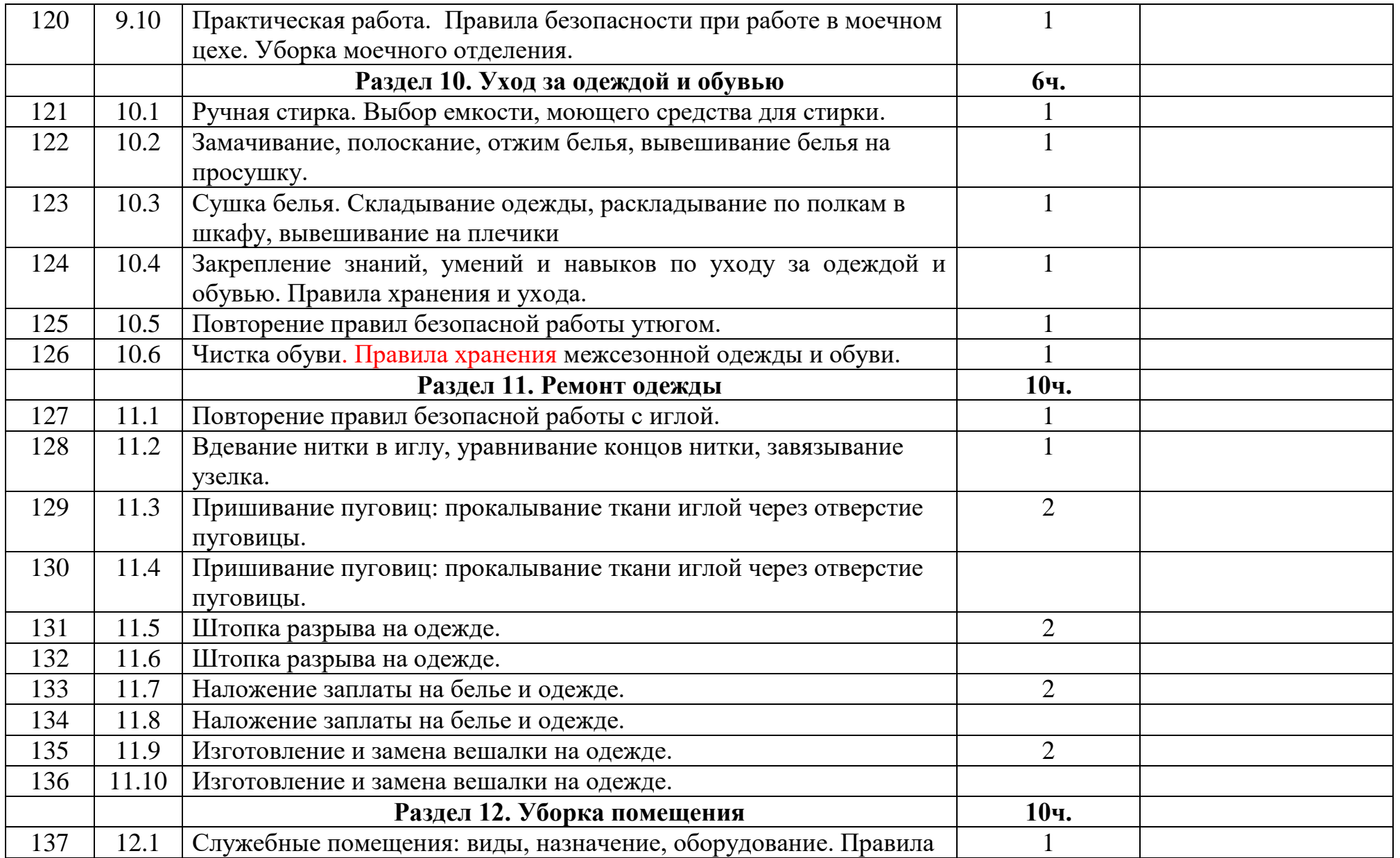

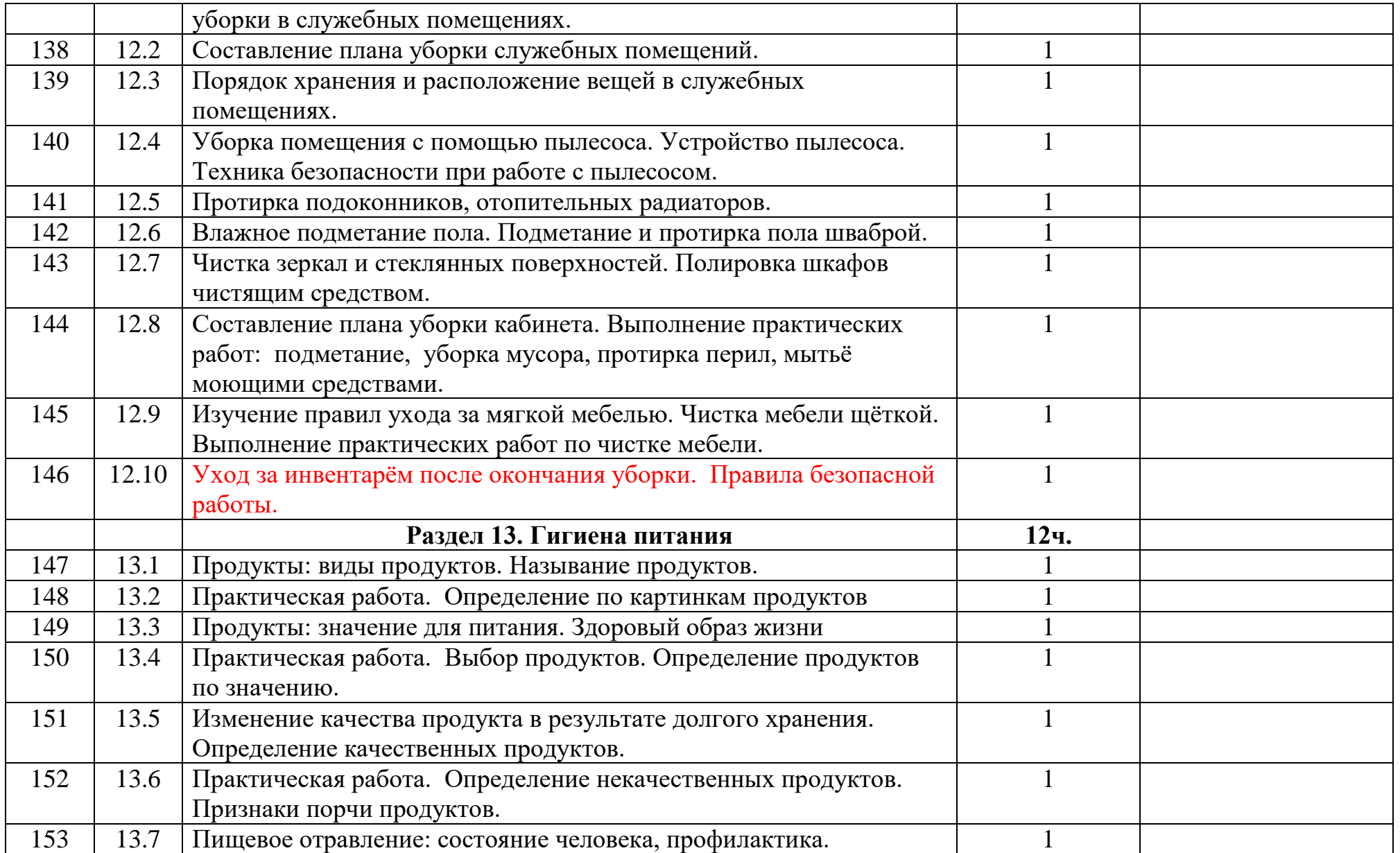

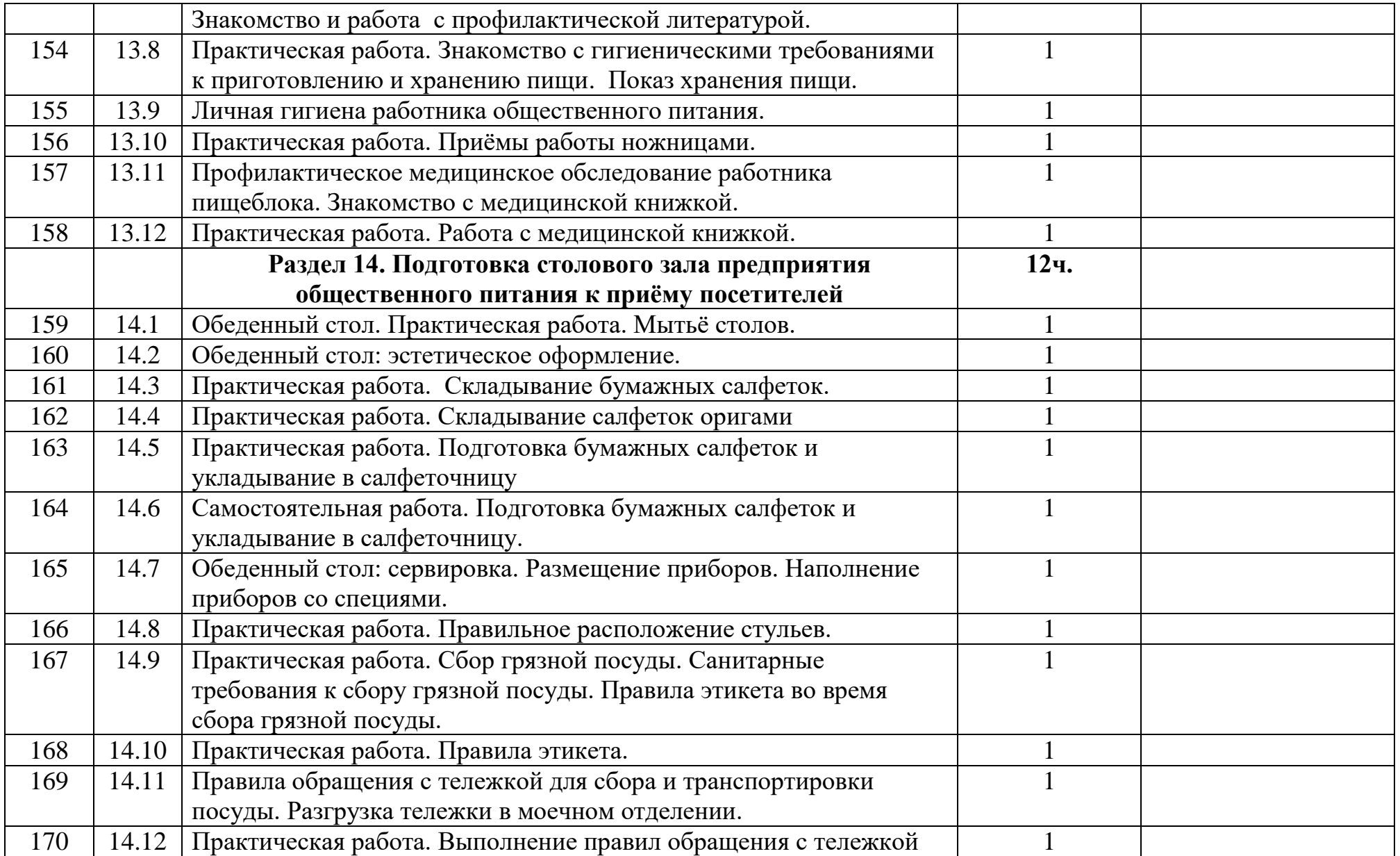

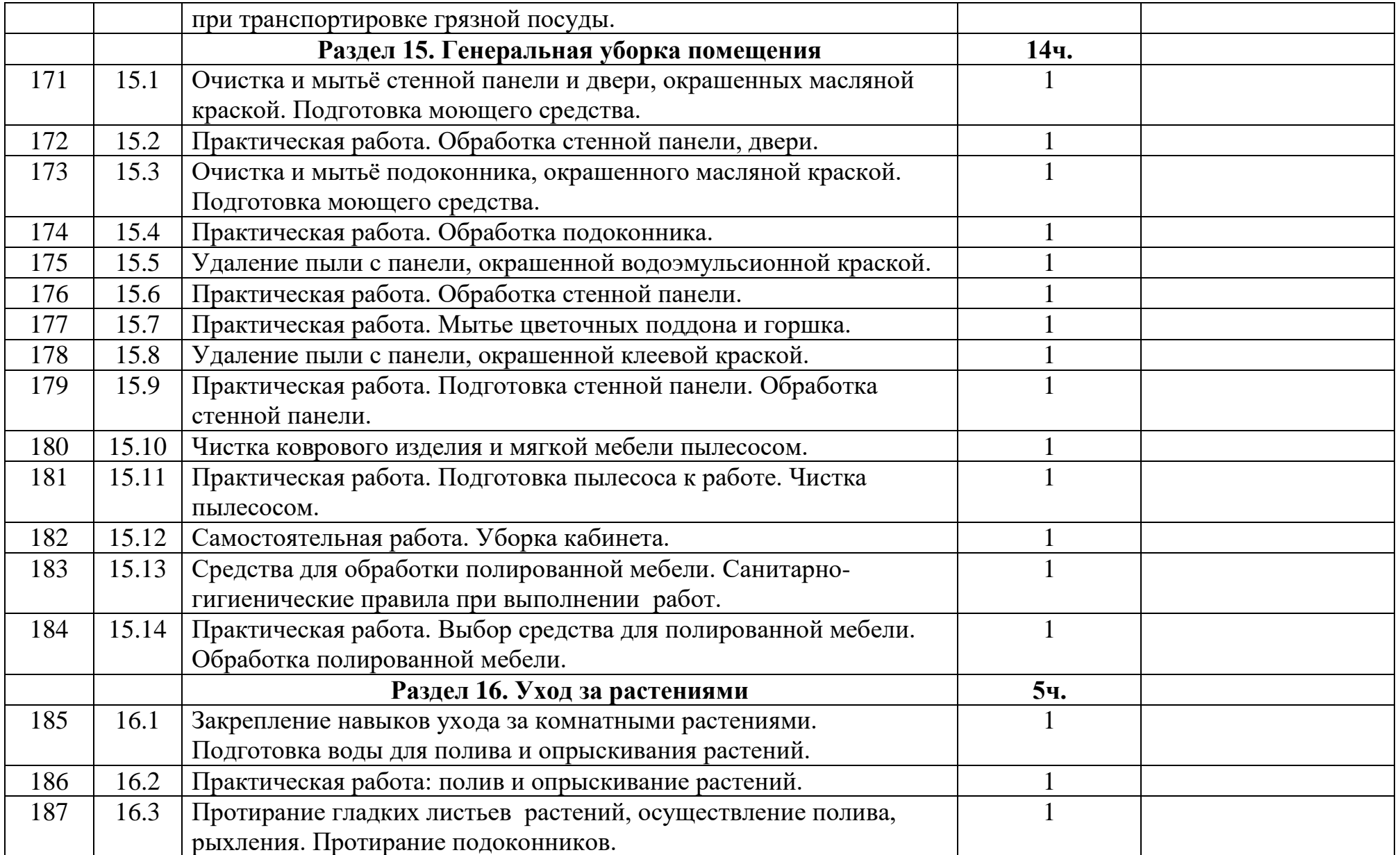

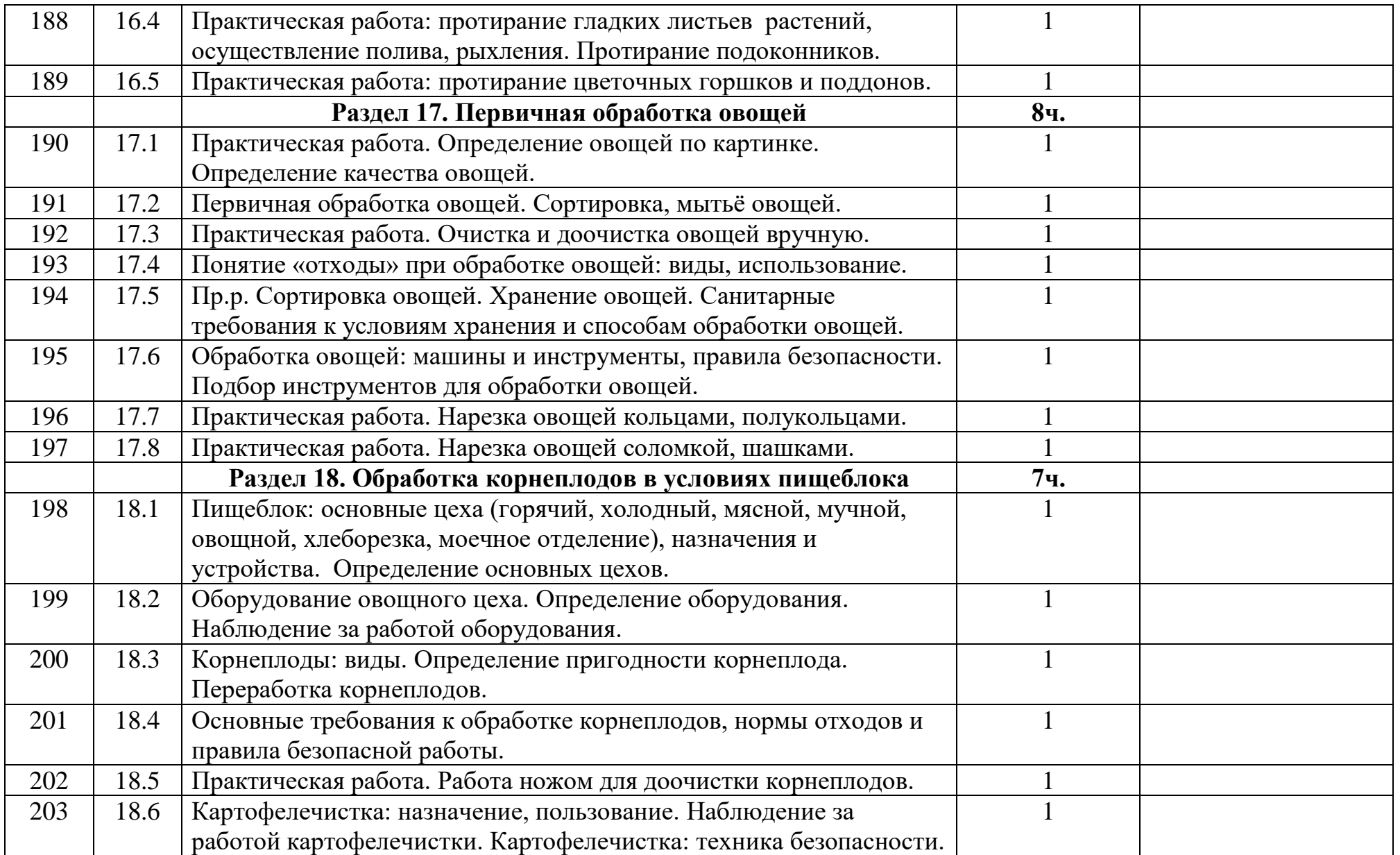

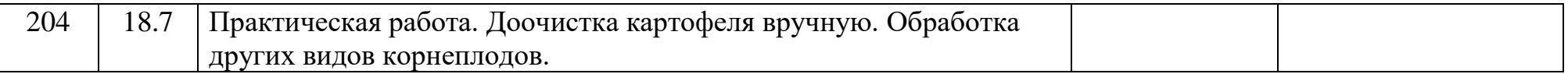

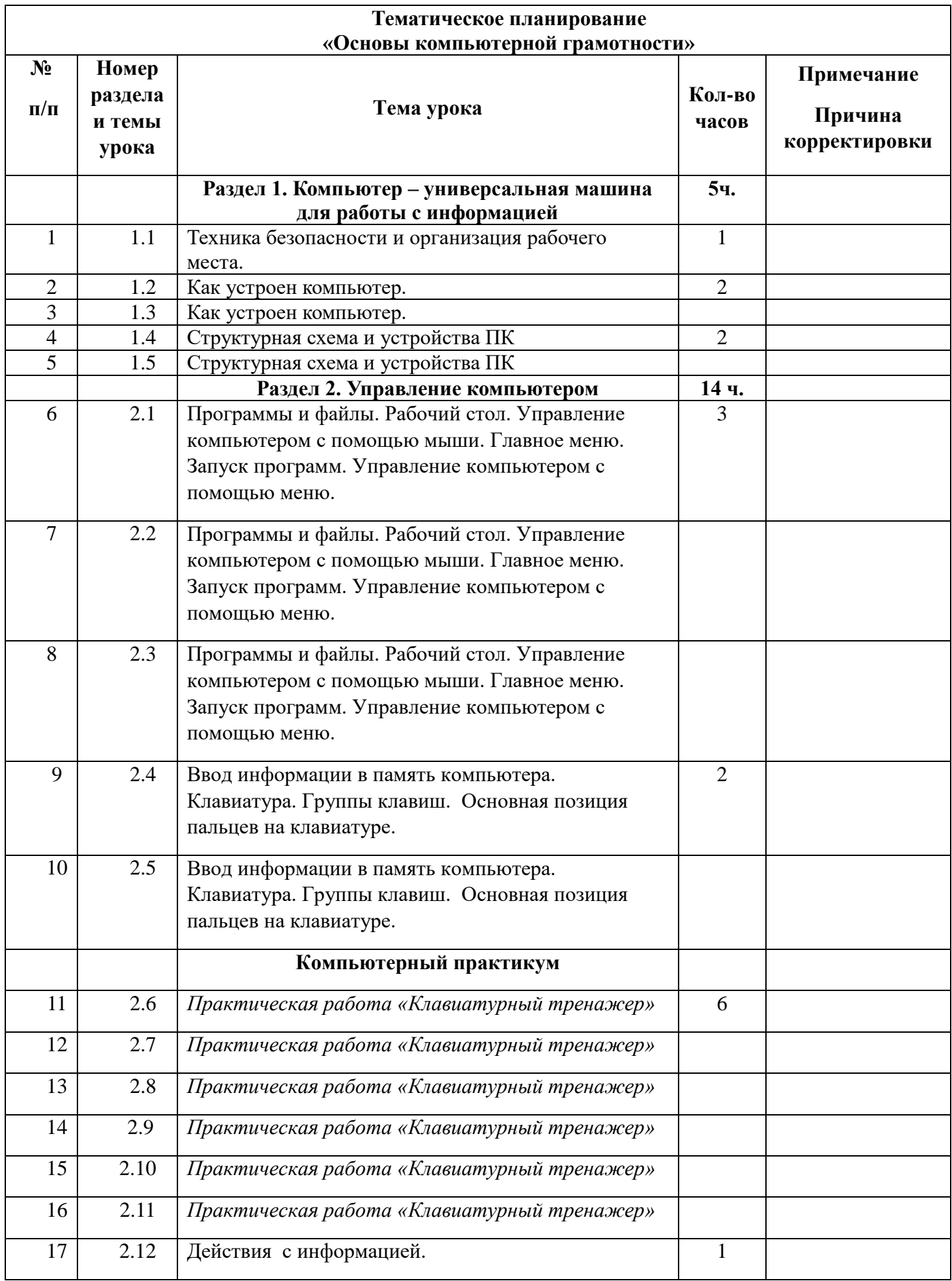

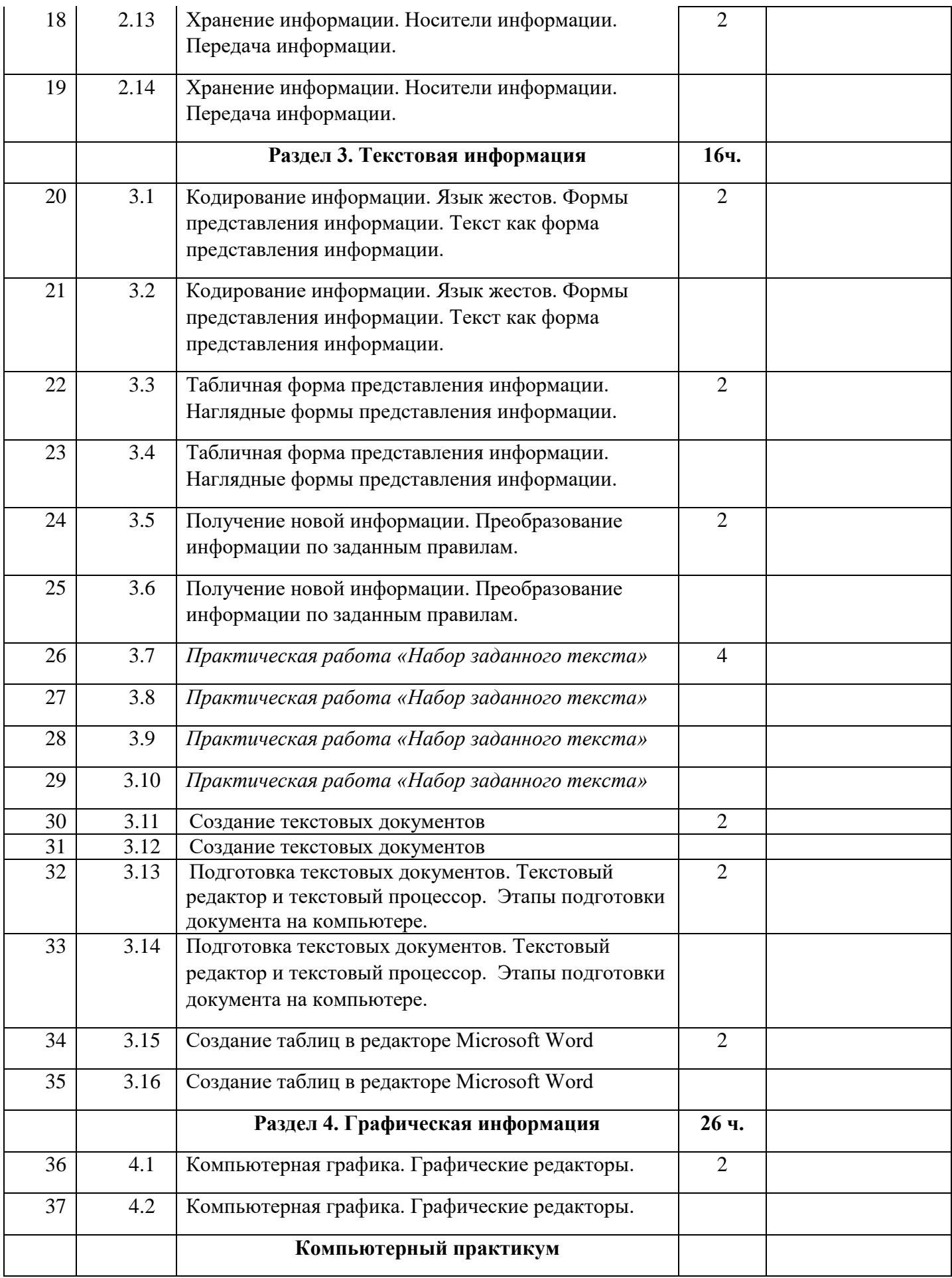

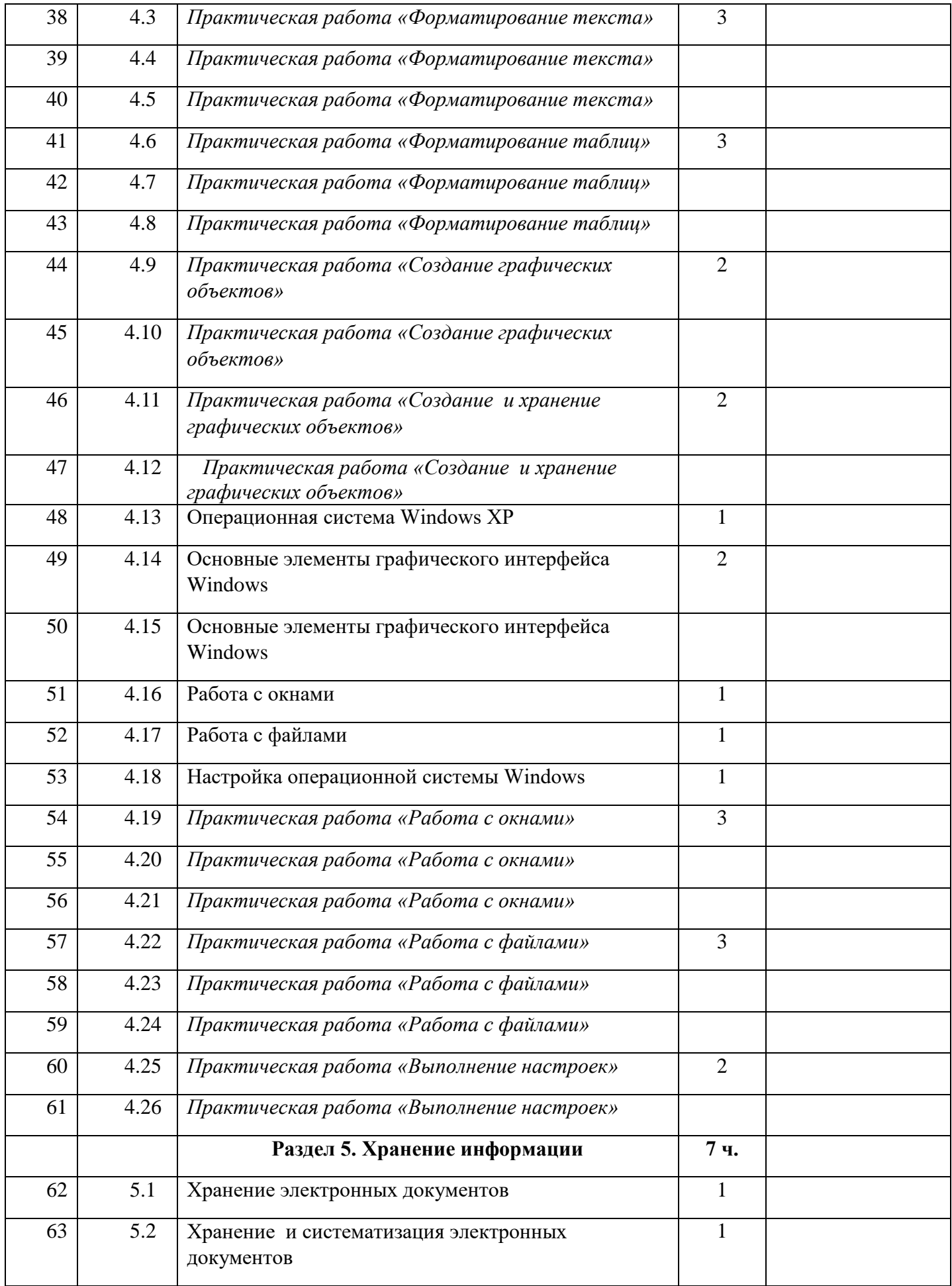

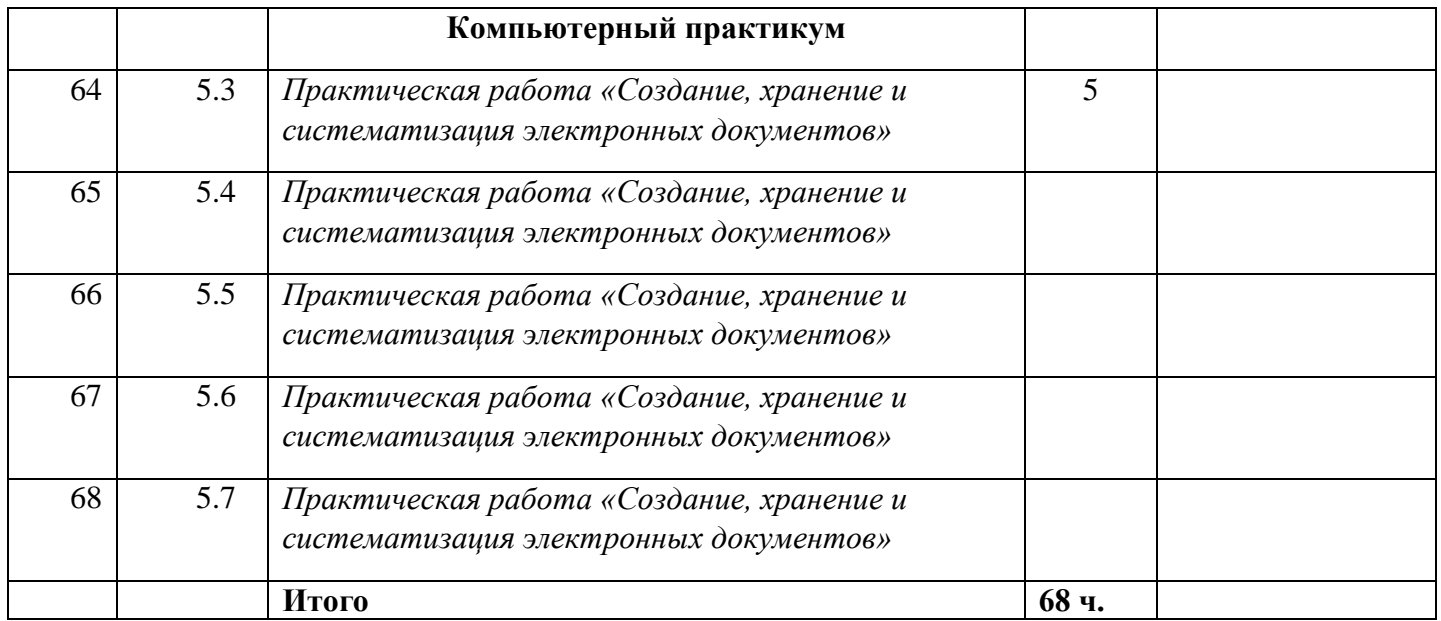